# **Title**

**xtnbreg** — Fixed-effects, random-effects, & population-averaged negative binomial models

# **Syntax**

*Random-effects and conditional fixed-effects overdispersion models*

xtnbreg *depvar* [varlist] [weight] [if exp] [in range] [, { re | fe } i(varname)

irr noconstant noskip exposure(*varname*) offset(*varname*) level(*#*)

*maximize options*

*Population-averaged model*

xtnbreg *depvar* varlist weight if exp in range, pa i(varname) irr robust noconstant exposure(*varname*) offset(*varname*) level(*#*) *xtgee options maximize options*

iweights, aweights, and pweights are allowed for the population-averaged model and iweights are allowed in the random-effects and fixed-effects models; see [U] **14.1.6 weight**. Note that weights must be constant within panels. xtnbreg shares the features of all estimation commands; see [U] **23 Estimation and post-estimation commands**.

#### **Syntax for predict**

Random-effects and conditional fixed-effects overdispersion models

```
predict (type  newvarname if exp in range , { xb | stdp } <u>nooff</u>set |
                                                                               The contract of the contract of
Population-averaged model
   predict [type] newvarname [if exp] [in range] [, { mu | rate | xb | stdp }
    nooffsetThe contract of the contract of
```
These statistics are available both in and out of sample; type predict ... if e(sample) ... if wanted only for the estimation sample.

## **Description**

xtnbreg estimates random-effects overdispersion models, conditional fixed-effects overdispersion models, and population-averaged negative binomial models. Here "random-effects" and "fixed-effects" apply to the distribution of the dispersion parameter, and not to the  $x\beta$  term in the model. In the random-effects and fixed-effects overdispersion models, the dispersion is the same for all elements in the same group (i.e., elements with the same value of the  $i()$  variable). In the random-effects model, the dispersion varies randomly from group to group such that the inverse of the dispersion has a Beta $(r, s)$  distribution. In the fixed-effects model, the dispersion parameter in a group can take on any value, since a conditional likelihood is used in which the dispersion parameter drops out of the estimation.

By default, the population-averaged model is an equal-correlation model; xtnbreg assumes corr(exchangeable). See [R] **xtgee** for details on this option to fit other population-averaged models.

# **Options**

- re requests the random-effects estimator. re is the default if none of re, fe, and pa is specified.
- fe requests the conditional fixed-effects estimator.
- pa requests the population-averaged estimator.
- i(*varname*) specifies the variable name that contains the unit to which the observation belongs. You can specify the  $i()$  option the first time you estimate or use the iis command to set  $i()$ beforehand. After that, Stata will remember the variable's identity. See [R] **xt**.
- irr reports exponentiated coefficients  $e^b$  rather than coefficients b. For the negative binomial model, exponentiated coefficients have the interpretation of incidence rate ratios.
- robust (pa only) specifies the Huber/White/sandwich estimator of variance is to be used in place of the IRLS variance estimator; see [R] **xtgee**. This alternative produces valid standard errors even if the correlations within group are not as hypothesized by the specified correlation structure. It does, however, require that the model correctly specifies the mean. As such, the resulting standard errors are labeled "semi-robust" instead of "robust". Note that although there is no cluster() option, results are as if there were a cluster() option and you specified clustering on  $i()$ .
- noconstant suppresses the constant term (intercept) in the model.
- noskip specifies that a full maximum-likelihood model with only a constant for the regression equation be estimated. This constant-only model is used as the base model to compute a likelihood-ratio  $\chi^2$  statistic for the model test. By default, the model test uses an asymptotically equivalent Wald  $\chi^2$  statistic. For many models, this option can significantly increase estimation time.
- exposure(*varname*) and offset(*varname*) are different ways of specifying the same thing. exposure() specifies a variable that reflects the amount of exposure over which the *depvar* events were observed for each observation; ln(*varname*) with coefficient constrained to be 1 is entered into the regression equation. of f set () specifies a variable that is to be entered directly into the regression equation with coefficient constrained to be 1; thus exposure is assumed to be <sup>e</sup> *varname*.
- level(*#*) specifies the confidence level, in percent, for confidence intervals. The default is level(95) or as set by set level; see [U] **23.5 Specifying the width of confidence intervals**.
- *xtgee options* specifies any other options allowed by xtgee for family(nbinom) link(log); see [R] **xtgee**.
- *maximize options* control the maximization process; see [R] **maximize**. Use the trace option to view parameter convergence.

### **Options for predict**

xb calculates the linear prediction. This is the default for the random-effects and fixed-effects models.

stdp calculates the standard error of the linear prediction.

mu and rate both calculate the predicted probability of *depvar*. mu takes into account the offset(). rate ignores those adjustments. mu and rate are equivalent if you did not specify offset(). mu is the default for the population-averaged model.

nooffset is relevant only if you specified offset(*varname*) for xtnbreg. It modifies the calculations made by predict so that they ignore the offset variable; the linear prediction is treated as  $x_{it}$  b rather than  $\mathbf{x}_{it} \mathbf{b} + \text{offset}_{it}$ .

## **Remarks**

xtnbreg is a convenience command if you want the population-averaged model. Typing

```
. xtnbreg :::, ::: pa exposure(time)
```
is equivalent to typing

. xtgee :::, ::: family(nbinom) link(log) corr(exchangeable) exposure(time)

Thus, also see [R] **xtgee** for information about xtnbreg.

By default, or when re is specified, xtnbreg estimates a maximum-likelihood random-effects overdispersion model.

#### Example

You have (fictional) data on injury "incidents" incurred among 20 airlines in each of 4 years. (Incidents range from major injuries to exceedingly minor ones.) The government agency in charge of regulating airlines has run an experimental safety training program and, in each of the years, some airlines have participated and some have not. You now wish to analyze whether the "incident" rate is affected by the program. You choose to estimate using random-effects negative binomial regression because the dispersion might vary across the airlines because of unidentified airline-specific reasons. Your measure of exposure is passenger miles for each airline in each year.

. xtnder in the inproved in the inproperties  $\lambda$  is the second internal internal internal internal in the internal internal internal internal internal internal internal internal internal internal internal internal intern

| Random-effects negative binomial<br>Group variable (i) : airline |                         |                   |  |                                                                             | Number of $obs$ =<br>Number of groups $=$ 20                                                                         | 80                          |
|------------------------------------------------------------------|-------------------------|-------------------|--|-----------------------------------------------------------------------------|----------------------------------------------------------------------------------------------------|-----------------------------|
| Random effects u_i ~ Beta<br>Log likelihood = $-265.38202$       |                         |                   |  | Obs per group: $min = 4$<br>$Wald chi2(1) = 2.04$<br>$Prob > chi2$ = 0.1532 |                                                                                                    | $avg = 4.0$<br>4<br>$max =$ |
|                                                                  |                         |                   |  |                                                                             |                                                                                                    |                             |
|                                                                  |                         |                   |  |                                                                             | i_cnt   IRR Std. Err. $z$ $P> z $ [95%, Conf. Interval]                                                              |                             |
|                                                                  | pmiles   (exposure)     |                   |  |                                                                             | $improg$ .911673 .0590278 -1.428 0.153 .8030204 1.035027                                                             |                             |
|                                                                  |                         |                   |  |                                                                             | $\ln r$ 4.794971 .951754 5.038 0.000 2.929567 6.660374<br>$\ln_{10}$ 3.268055 .4709027 6.940 0.000 2.345103 4.191007 |                             |
| s.                                                               | $r$   120.9008 115.0679 | 26.26022 12.36601 |  |                                                                             | 18.71953 780.8432<br>10.43435                                                                                        | 66.08933                    |
|                                                                  |                         |                   |  |                                                                             | Likelihood ratio test versus pooled: chi2(1) = $18.34$ Prob > chi2 = 0.0000                                          |                             |

In the output above, the  $l\ln r$  and  $l\ln s$  lines refer to  $\ln(r)$  and  $\ln(s)$ , where the inverse of the dispersion is assumed to follow a  $Beta(r, s)$  random distribution. The output also includes a likelihood-ratio test which compares the panel estimator with the pooled estimator (i.e., a negative binomial estimator with constant dispersion).

You find that the incidence rate for accidents is not significantly different for participation in the program and that the panel estimator is significantly different from the pooled estimator.

We may alternatively estimate a fixed-effects overdispersion model:

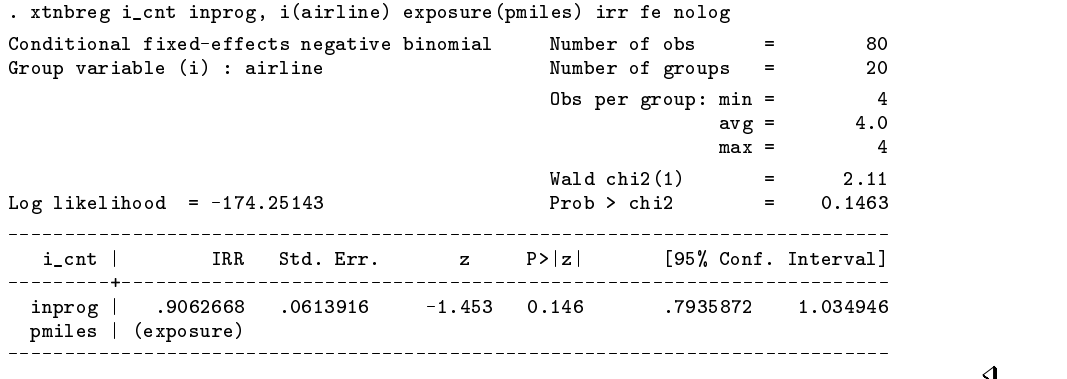

## Example

Rerunning our previous example in order to fit a robust equal-correlation population-averaged model:

 $\blacktriangleleft$ 

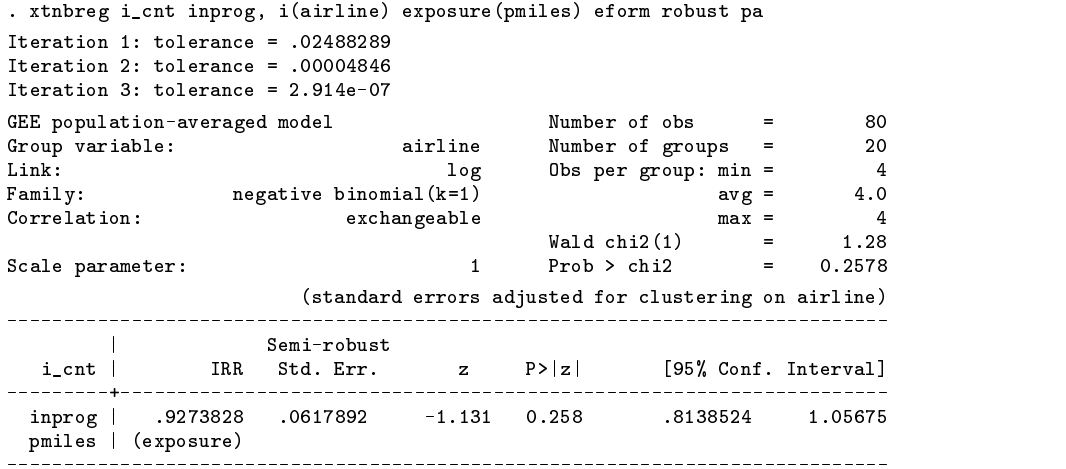

We may compare this with a pooled estimator with cluster robust variance estimates:

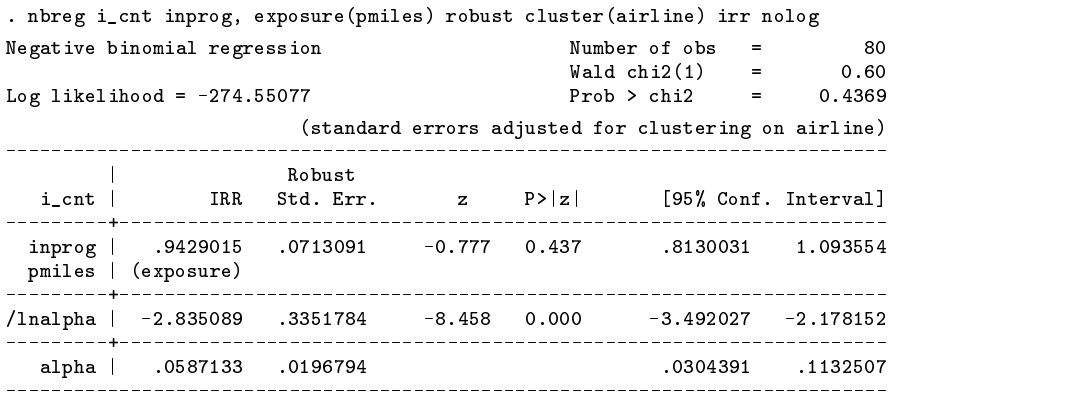

**Saved Results**

xtnbreg, re saves in e():

#### Scalars

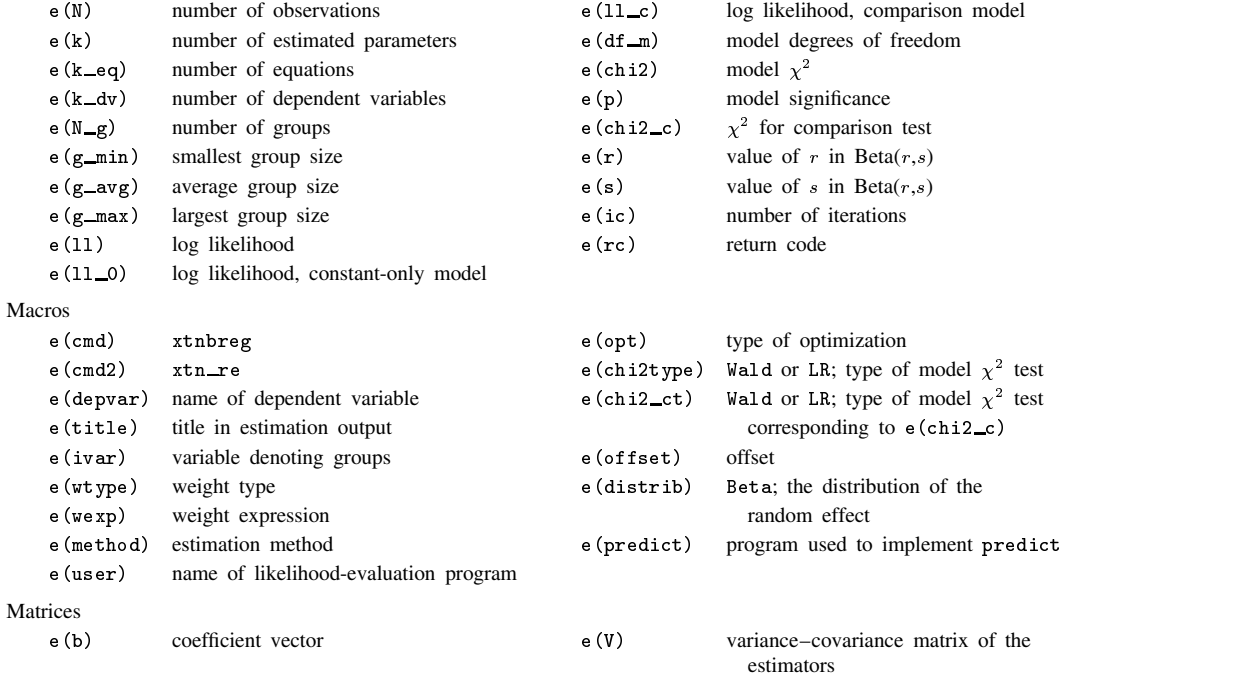

#### Functions

e(sample) marks estimation sample

 $\blacktriangleleft$ 

#### xtnbreg, fe saves in e():

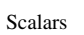

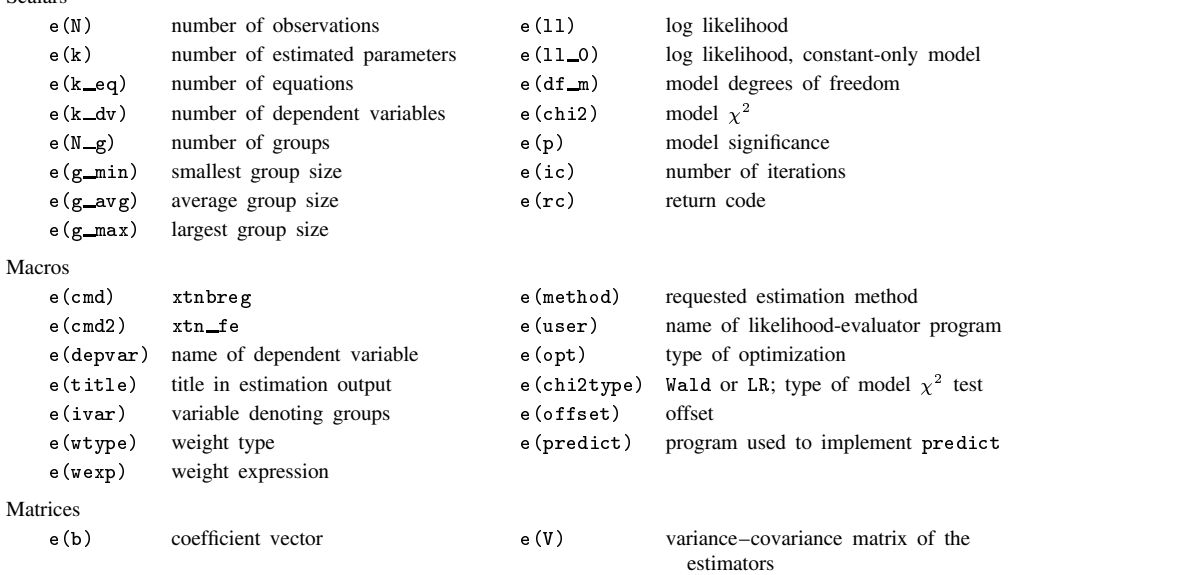

#### Functions

e(sample) marks estimation sample

xtnbreg, pa saves in e():

```
Scalars
```
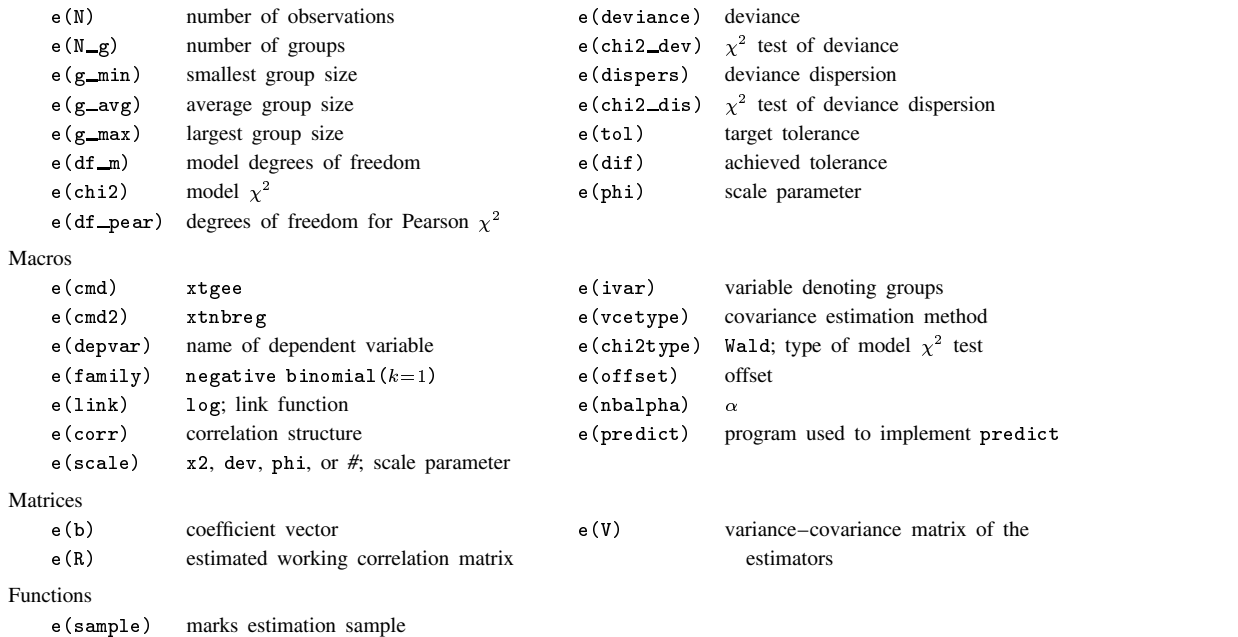

### **Methods and Formulas**

xtnbreg is implemented as an ado-file.

xtnbreg reports the population-averaged results obtained by using xtgee, family(nbreg) link(log) to obtain estimates. See [R] **xtgee** for details on the methods and formulas.

For the random-effects and fixed-effects overdispersion models, we let  $y_{it}$  be the count for the t th observation in the *i*th group. We begin with the model  $y_{it} \mid \gamma_{it} \sim \text{Poisson}(\gamma_{it})$ , where  $\gamma_{it} | \delta_i \sim \text{Gamma}(\lambda_{it}, 1/\delta_i)$  with  $\lambda_{it} = \exp(\mathbf{x}_{it} \beta + \text{offset}_{it})$  and  $\delta_i$  is the dispersion parameter. This yields the model

$$
\Pr(Y_{it} = y_{it} \mid \delta_i) = \frac{\Gamma(\lambda_{it} + y_{it})}{\Gamma(\lambda_{it})\Gamma(y_{it} + 1)} \left(\frac{1}{1 + \delta_i}\right)^{\lambda_{it}} \left(\frac{\delta_i}{1 + \delta_i}\right)^{y_{it}}
$$

Looking at within-group effects only, this specification yields a negative binomial model for the ith group with dispersion (variance divided by the mean) equal to  $1 + \delta_i$ ; i.e., constant dispersion within group. Note that this parameterization of the negative binomial model differs from the default parameterization of nbreg, which has dispersion equal to  $1 + \alpha \exp(\mathbf{x}\beta + \text{offset})$ ; see [R] **nbreg**.

For a random-effects overdispersion model, we allow  $\delta_i$  to vary randomly across groups; namely, we assume that  $1/(1 + \delta_i) \sim \text{Beta}(r, s)$ . The joint probability of the counts for the *i*th group is

$$
\Pr(Y_{i1} = y_{i1}, \dots, Y_{in_i} = y_{in_i}) = \int \prod_{t=1}^{n_i} \Pr(Y_{it} = y_{it} | \delta_i) f(\delta_i) d\delta_i
$$
  
= 
$$
\frac{\Gamma(r+s)\Gamma(r+\sum_{t=1}^{n_i} \lambda_{it})\Gamma(s+\sum_{t=1}^{n_i} y_{it})}{\Gamma(r)\Gamma(s)\Gamma(r+s+\sum_{t=1}^{n_i} \lambda_{it} + \sum_{t=1}^{n_i} y_{it})} \prod_{t=1}^{n_i} \frac{\Gamma(\lambda_{it} + y_{it})}{\Gamma(\lambda_{it})\Gamma(y_{it} + 1)}
$$

The resulting log likelihood is

$$
\ln L = \sum_{i=1}^{n} w_i \left\{ \ln \Gamma(r+s) + \ln \Gamma\left(r + \sum_{k=1}^{n_i} \lambda_{ik}\right) + \ln \Gamma\left(s + \sum_{k=1}^{n_i} y_{ik}\right) - \ln \Gamma(r) - \ln \Gamma(s) \right\}
$$

$$
- \ln \Gamma\left(r+s + \sum_{k=1}^{n_i} \lambda_{ik} + \sum_{k=1}^{n_i} y_{ik}\right) + \sum_{t=1}^{n_i} \left[\ln \Gamma(\lambda_{it} + y_{it}) - \ln \Gamma(\lambda_{it}) - \ln \Gamma(y_{it} + 1)\right] \right\}
$$

where  $\lambda_{it} = \exp(\mathbf{x}_{it} \beta + \text{offset}_{it})$  and  $w_i$  is the weight for the *i*th group.

For the fixed-effects overdispersion model, we condition the joint probability of the counts for each group on the sum of the counts for the group (i.e., the observed  $\sum_{t=1}^{n_i} y_{it}$ ). This yields

$$
\Pr(Y_{i1} = y_{i1}, \dots, Y_{in_i} = y_{in_i} \mid \sum_{t=1}^{n_i} Y_{it} = \sum_{t=1}^{n_i} y_{it})
$$
\n
$$
= \frac{\Gamma(\sum_{t=1}^{n_i} \lambda_{it}) \Gamma(\sum_{t=1}^{n_i} y_{it} + 1)}{\Gamma(\sum_{t=1}^{n_i} \lambda_{it} + \sum_{t=1}^{n_i} y_{it})} \prod_{t=1}^{n_i} \frac{\Gamma(\lambda_{it} + y_{it})}{\Gamma(\lambda_{it}) \Gamma(y_{it} + 1)}
$$

The conditional log likelihood is

$$
\ln L = \sum_{i=1}^{n} w_i \left\{ \ln \Gamma \left( \sum_{t=1}^{n_i} \lambda_{it} \right) + \ln \Gamma \left( \sum_{t=1}^{n_i} y_{it} + 1 \right) - \ln \Gamma \left( \sum_{t=1}^{n_i} \lambda_{it} + \sum_{t=1}^{n_i} y_{it} \right) \right\}
$$

$$
+ \sum_{t=1}^{n_i} \left[ \ln \Gamma(\lambda_{it} + y_{it}) - \ln \Gamma(\lambda_{it}) - \ln \Gamma(y_{it} + 1) \right] \right\}
$$

See Hausman et al. (1984) for a more thorough development of the random-effects and fixed-effects models. Note that Hausman et al. (1984) use a  $\delta$  that is the inverse of the  $\delta$  we have used here.

## **References**

Hausman, J., B. H. Hall, and Z. Griliches. 1984. Econometric models for count data with an application to the patents–R & D relationship. Econometrica 52: 909–938.

Liang, K.-Y. and S. L. Zeger. 1986. Longitudinal data analysis using generalized linear models. Biometrika 73: 13–22.

# **Also See**

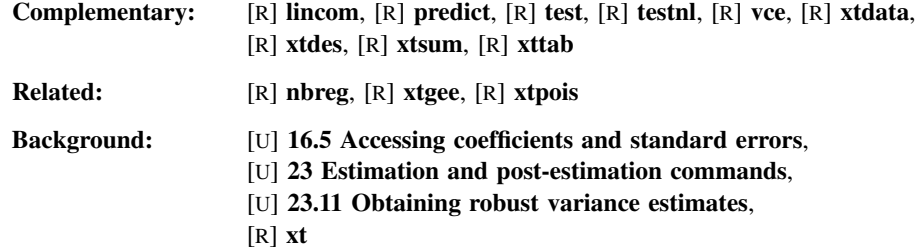